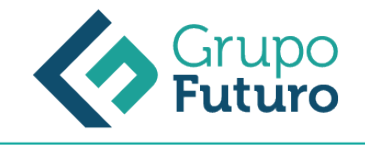

# **ESCAPARATISMO COMERCIAL ACTUALIZADO**

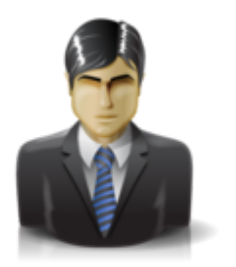

**Área:** Comercial y Marketing **Modalidad:** Teleformación **Duración:** 60 h **Precio:** 420.00€

[Curso Bonificable](https://gf.campusdeformacion.com/bonificaciones_ft.php) **[Contactar](https://gf.campusdeformacion.com/catalogo.php?id=87414#p_solicitud)** [Recomendar](https://gf.campusdeformacion.com/recomendar_curso.php?curso=87414&popup=0&url=/catalogo.php?id=87414#p_ficha_curso) [Matricularme](https://gf.campusdeformacion.com/solicitud_publica_curso.php?id_curso=87414)

### **OBJETIVOS**

Analizar la información esencial que se maneja en el diseño de escaparates. Diseñar distintos tipos de escaparate en función de unos objetivos técnicos, comerciales y estéticos previamente definidos. Analizar los procesos de montaje de un escaparate valorando la organización, normativa de prevención y técnicas aplicables.

### **CONTENIDOS**

Unidad 1: Análisis del escaparate El escaparate y la comunicación La percepción y la memoria selectiva La imagen a proyectar del escaparate Simetría y asimetría del escaparate Geometría del escaparate Eficacia del escaparate Unidad 2: Análisis y diseño del escaparate comercial. Parte II Principios básicos del escaparatismo Análisis del color en la definición del escaparate Análisis de la iluminación en el escaparatismo Elementos estructurales del escaparate Unidad 3: Análisis y diseño del escaparate comercial. Parte III Módulos, carteles y señalizaciones, entre otras Aplicación del color e iluminación al escaparate Valoración de un escaparate Materiales Realización de bocetos de escaparates Utilización de programas informáticos de dibujo, diseño y distribución del escaparate Unidad 4: Organización del montaje del escaparate comercial Planificación de actividades Organización de la preparación de los materiales y herramientas Cronograma y ejecución de tareas y montaje Elaboración del presupuesto del escaparate comercial Seguridad e higiene en el montaje del escaparate Simulación de la supervisión y organización del montaje de escaparates comerciales

#### **METODOLOGIA**

- **Total libertad de horarios** para realizar el curso desde cualquier ordenador con conexión a Internet, **sin importar el sitio desde el que lo haga**. Puede comenzar la sesión en el momento del día que le sea más conveniente y dedicar el tiempo de estudio que estime más oportuno.
- En todo momento contará con un el **asesoramiento de un tutor personalizado** que le guiará en su proceso de aprendizaje, ayudándole a conseguir los objetivos establecidos.
- **Hacer para aprender**, el alumno no debe ser pasivo respecto al material suministrado sino que debe participar, elaborando soluciones para los ejercicios propuestos e interactuando, de forma controlada, con el resto de usuarios.
- **El aprendizaje se realiza de una manera amena y distendida**. Para ello el tutor se comunica con su alumno y lo motiva a participar activamente en su proceso formativo. Le facilita resúmenes teóricos de los contenidos y, va controlando su progreso a través de diversos ejercicios como por ejemplo: test de autoevaluación, casos prácticos, búsqueda de información en Internet o participación en debates junto al resto de compañeros.
- **Los contenidos del curso se actualizan para que siempre respondan a las necesidades reales del mercado.** El departamento multimedia incorpora gráficos, imágenes, videos, sonidos y elementos interactivos que complementan el aprendizaje del alumno ayudándole a finalizar el curso con éxito.

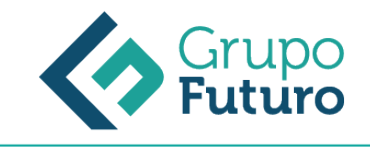

## **REQUISITOS**

*1-03-2025*

Los requisitos técnicos mínimos son:

- Navegador Microsoft Internet Explorer 8 o superior, Mozilla Firefox 52 o superior o Google Chrome 49 o superior. Todos ellos tienen que tener habilitadas las cookies y JavaScript.
- Resolución de pantalla de 1024x768 y 32 bits de color o superior.